# 6 Arithmetic Circuits

In computers, arithmetic computations such as binary addition and subtraction are done in arithmetic logic unit (ALU) that consists of logic gates and flip-flops. Logic gates perform the arithmetic operation while the flip-flops (i.e. register and accumulator) are used as temporary memory storage (something like a scratch pad that we use to perform mathematical computation). We will look at adder and subtractor circuits in this chapter.

#### 6.1 Half adder

Consider adding two bits,  $A_0$  and  $B_0$  to give sum  $\Sigma_0$  and carry-out,  $C_1$ . Table 6.1 shows the possible combinations that can take place.

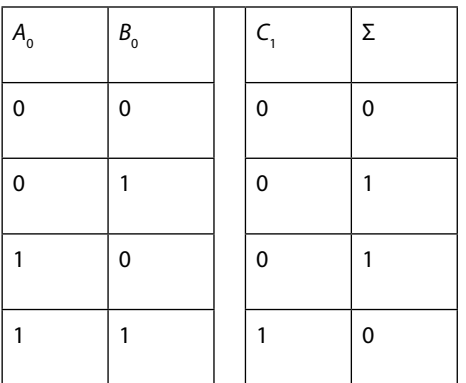

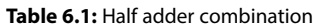

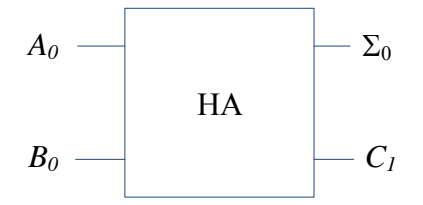

**Figure 6.1:** Half adder (HA) symbol.

Using K-maps as shown in Figure 6.2, we can obtain the logic expressions for  $\Sigma_0$  and  $C_1$ . It can be seen that for  $\Sigma_0$ , it is not possible to simplify the expression as no looping is possible and the expression is

$$
\Sigma_0 = A_0 \overline{B_0} + \overline{A_0} B_0.
$$

Since this is XOR expression (see Section 3.5), it can also be expressed as

$$
\Sigma_0=A_0\oplus B_0
$$

#### Similarly, the expression for  $C<sub>1</sub>$  is

$$
C_1 = A_0 B_0.
$$

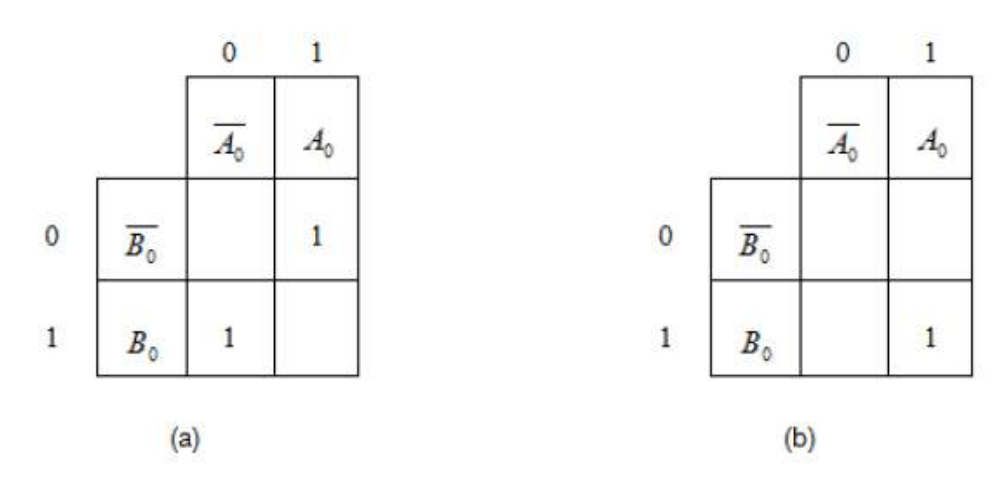

**Figure 6.2:** Half adder K-maps for (a)  $\Sigma_{0}$  (b)  $C_{1}$ .

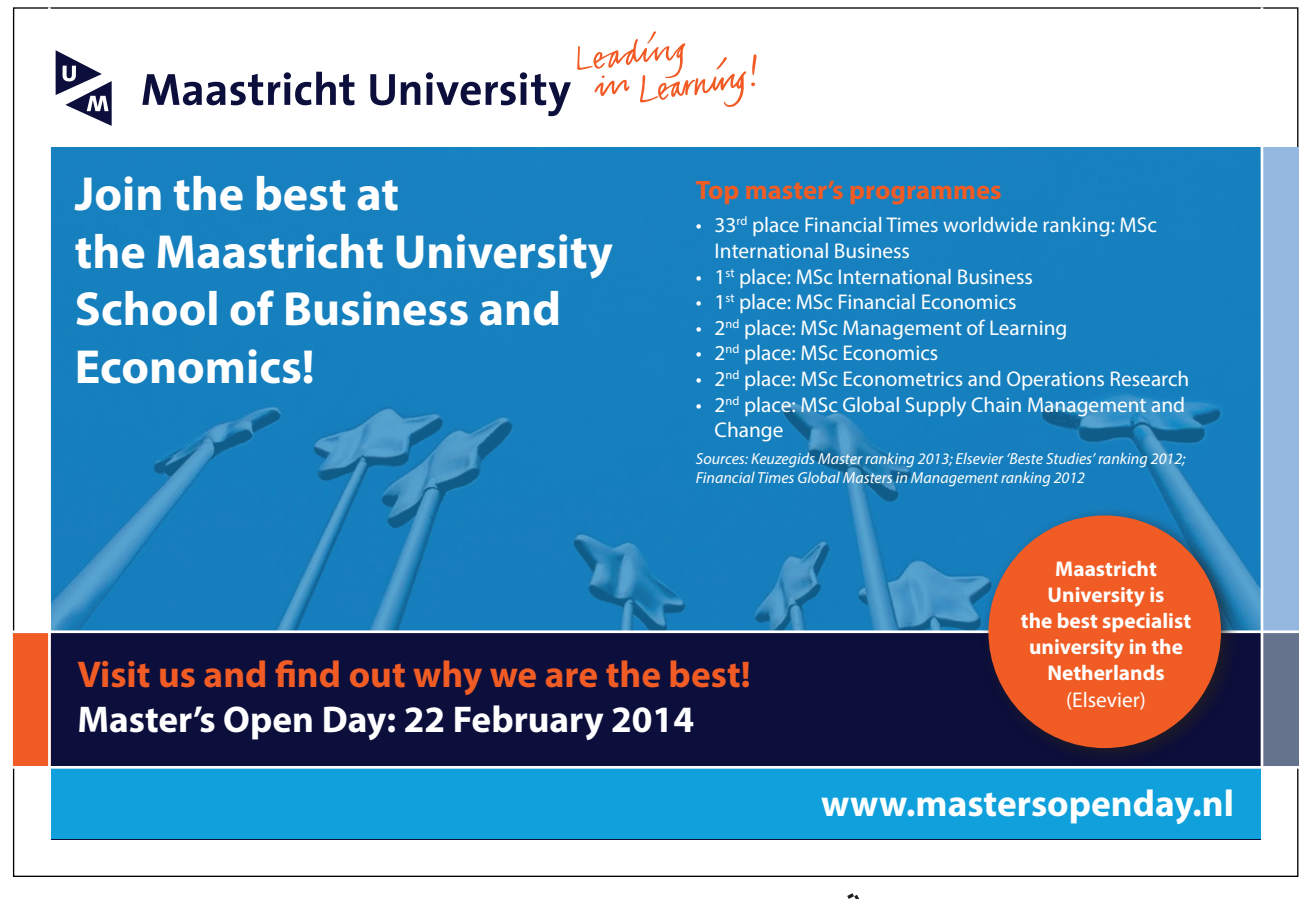

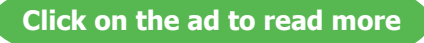

The half-adder logic circuit is shown in Figure 6.3.

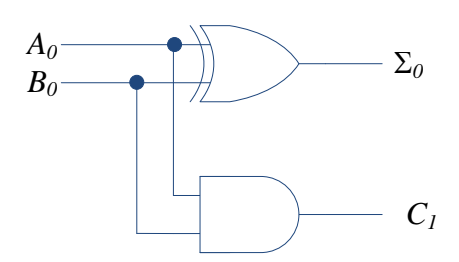

**Figure 6.3:** Half adder logic circuit.

#### 6.2 Full adder

Very often when adding two bits,  $A_0$  and  $B_0$  to give sum  $\Sigma_0$  and carry-out  $C_1$ , there can be another input, carry-in  $C_0$ resulting from addition of previous bits. The possible combinations for a full adder are shown in Table 6.2 where it can be seen that the three binary inputs,  $A_o$ ,  $B_o$  and  $C_o$  add to give the two binary outputs,  $\Sigma_o$  and  $C_1$ . Full adder symbol is shown in Figure 6.4.

#### **Table 6.2:** Full adder combinations

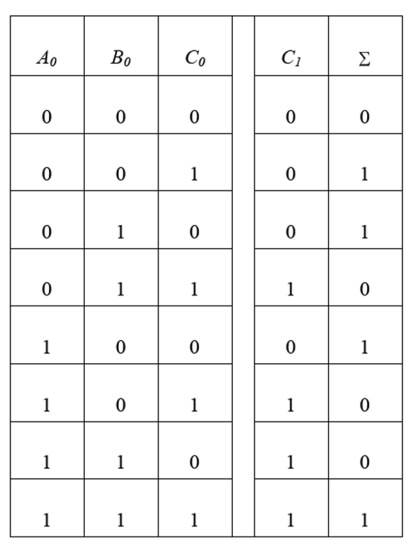

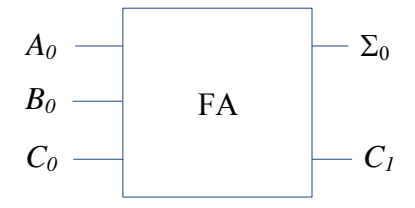

**Figure 6.4:** Full adder (FA) symbol.

K-maps for the two full adder outputs are shown in Figure 6.5. For  $\Sigma_{_0}$ , no looping is possible and the expression is

$$
\Sigma_0 = \overline{A_0} \overline{B_0} C_0 + \overline{A_0} B_0 \overline{C_0} + A_0 B_0 C_0 + A_0 \overline{B_0} \overline{C_0}
$$
  

$$
\Sigma_0 = C_0 (\overline{A_0} \overline{B_0} + A_0 B_0) + \overline{C_0} (\overline{A_0} \overline{B_0} + A_0 \overline{B_0})
$$

which can also be expressed in simpler form using XOR and XNOR expressions as  $(A_0 B_0 + A_0 B_0) = A_0 \oplus B_0$  and  $(A_0 B_0 + A_0 B_0) = A_0 \oplus B_0$  to give

$$
\Sigma_0 = C_o \left( \overline{A_0 \oplus B_0} \right) + \overline{C_0} \left( A_0 \oplus B_0 \right).
$$

We can actually simplify this further by allowing  $X = A_0 \oplus B_0$ :

$$
\Sigma_0 = C_0 \overline{X} + \overline{C_0} X \ .
$$

Further simplification can be made using an XOR expression to give

$$
\Sigma_0 = X \oplus C_0
$$
  

$$
\Sigma_0 = A_0 \oplus B_0 \oplus C_0
$$

For  $C_i$ , three pair loops are possible resulting in

$$
C_1 = A_0 B_0 + A_0 C_0 + B_0 C_o
$$

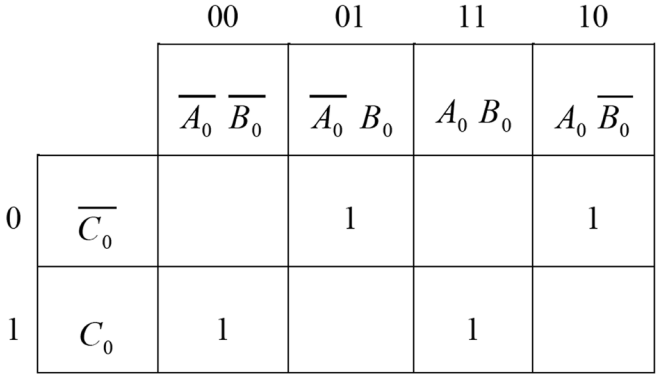

(a)

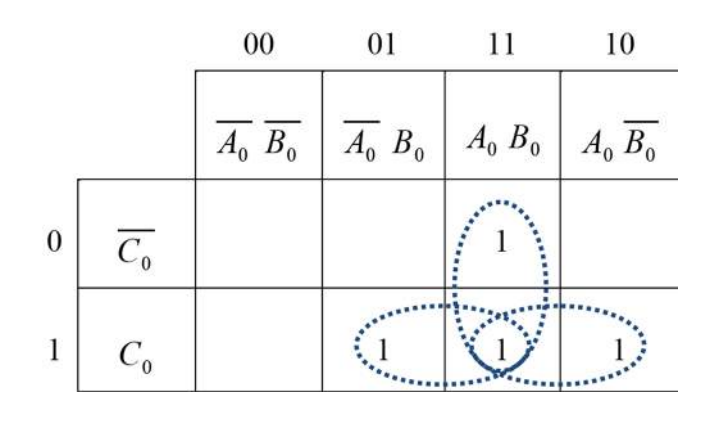

(b)

**Figure 6.5:** Full adder K-maps for (a)  $\Sigma_{0}^{\text{}}$  (b)  $C_{1}$ .

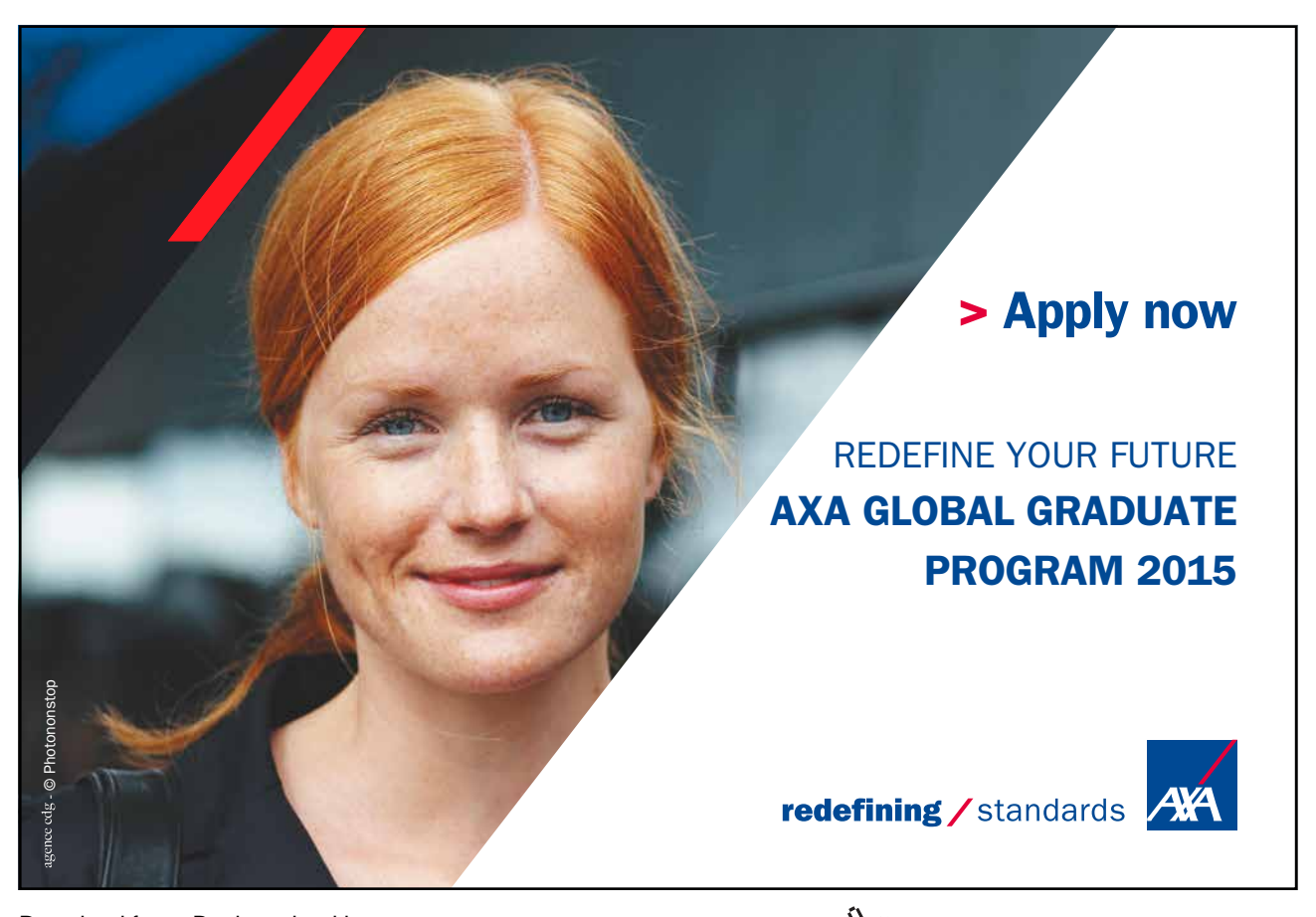

Download free eBooks at bookboon.com **axabit in the set of the set of the set of the set of the set of the set o** 

**91**

**Click on the ad to read more**

**Digital Systems Design**

The full adder circuitry is shown in Figure 6.6.

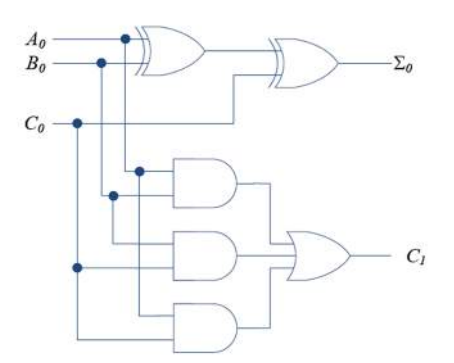

**Figure 6.6:** Full adder logic circuitry.

It should be obvious that a half-adder can be constructed using a full adder by setting  $C_{_0}$ =0. This is illustrated in Figure 6.7.

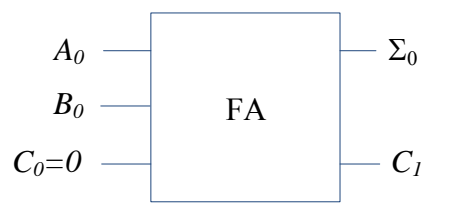

**Figure 6.7:** Half adder design using full adder.

#### 6.3 Parallel adder

Usually, addition is done on a number of bits using a parallel adder that consists of several full adders as shown in Figure 6.8 for addition of two 3 bit numbers.

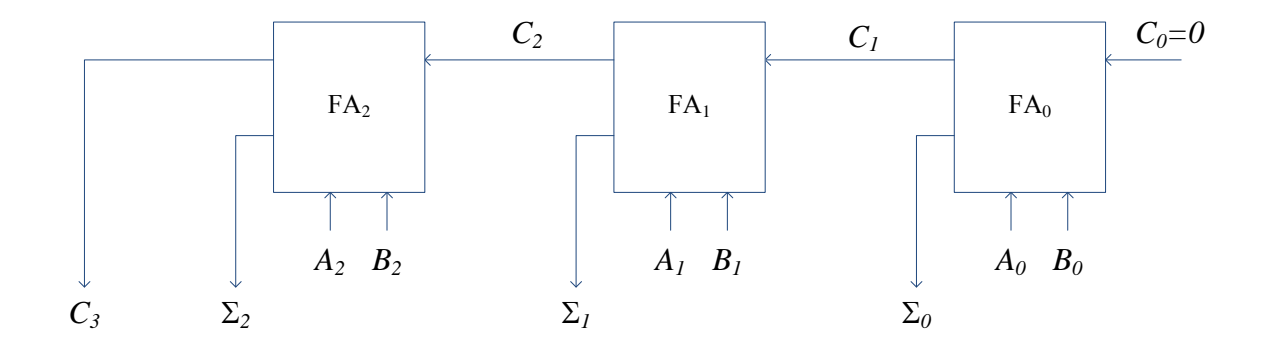

**Figure 6.8:** Parallel adder layout for addition of two 3 bit numbers.

As an example, consider adding *A* = 1 1 1 with *B* = 1 0 1 as depicted in Figure 6.9 to give sum = 1 0 0 and final carry of 1.

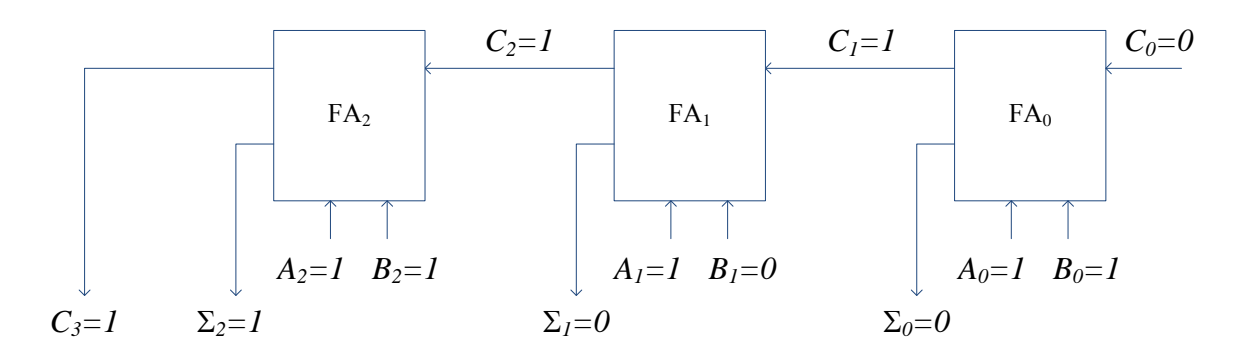

**Figure 6.9:** Parallel addition example of two 3 bit numbers.

#### 6.4 Parallel addition using integrated circuits

Parallel adders in integrated circuits (IC) form are available such as the four bit TTL 74LS283 as shown in Figure 6.10 (with pin configurations). Such adders can be cascaded to add more bits. For example, two 74LS283 ICs can be used to add two 8 bit numbers as illustrated in Figure 6.11 (pin layout has been modified for ease of understanding, the actual layout is as shown in Figure 6.10). The two numbers:  $A_0$ ,  $A_1$ ,  $A_2$ ,  $A_3$ ,  $A_4$ ,  $A_5$ ,  $A_7$  and  $B_0$ ,  $B_1$ ,  $B_2$ ,  $B_3$ ,  $B_4$ ,  $B_5$ ,  $B_7$  are added together with carry input  $C_0$  to give sum  $S_0$ ,  $S_1$ ,  $S_2$ ,  $S_3$ ,  $S_4$ ,  $S_5$ ,  $S_7$  and carry out  $C_8$ . The carry out from the first IC,  $C_4$  is passed as the carry input to the second IC.

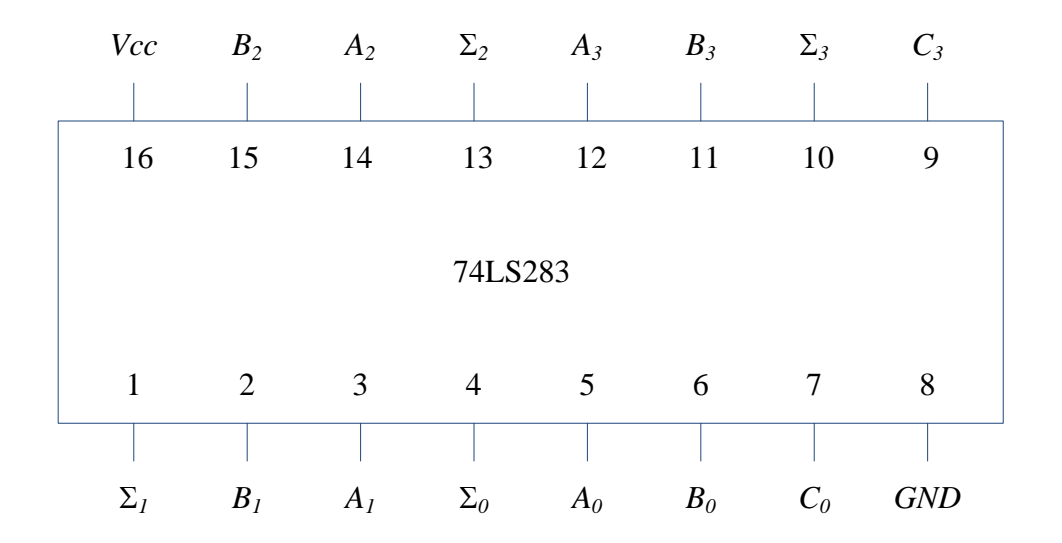

Figure 6.10: Four bit adder IC, 74LS283 showing pin configurations.

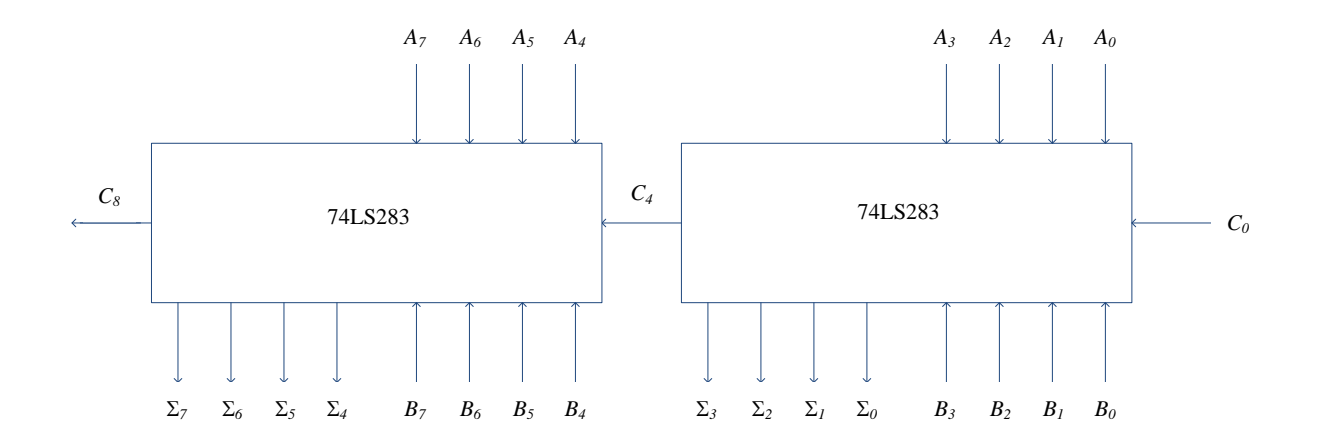

**Figure 6.11:** Cascading two 74LS283 to add 8 bit numbers.

### 6.5 Parallel subtraction

Consider a simple subtraction problem:  $6 - 4 = 2$ . In binary, this will be  $0110 - 0100 = 0010$ . Subtraction in binary can be performed through addition by converting the number to be subtracted (i.e. the subtrahend) to 2's complement form and adding to the minued<sup>9</sup>.

9 In the example,  $6 - 2 = 4$ , 6 is the minued and 2 is the subtrahend. gic Marketin **Management Business** International inancial **Business** onomics Shipping anage **NORWEGIAN** FEMD **EQUIS BUSINESS SCHOOL** Download free eBooks at bookboon.com

## **Empowering People. Improving Business.**

BI Norwegian Business School is one of Europe's largest business schools welcoming more than 20,000 students. Our programmes provide a stimulating and multi-cultural learning environment with an international outlook ultimately providing students with professional skills to meet the increasing needs of businesses.

BI offers four different two-year, full-time Master of Science (MSc) programmes that are taught entirely in English and have been designed to provide professional skills to meet the increasing need of businesses. The MSc programmes provide a stimulating and multicultural learning environment to give you the best platform to launch into your career.

- MSc in Business
- MSc in Financial Economics
- MSc in Strategic Marketing Management
- MSc in Leadership and Organisational Psychology

www.bi.edu/master

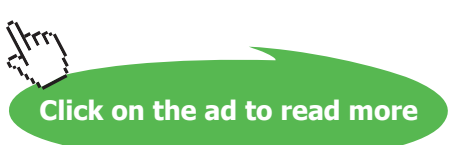

#### 6.5.1 2's complement

A binary number can be converted to 2's complement simply by performing 1's complement (i.e. inverting) each bit and then adding 1 to the inverted bits. Any carry from this operation should be discarded. For example, 2's complement of 4 in binary is

4 in binary  $\rightarrow$  0100 1's complement of  $4 \rightarrow 1011$ 2's complement of  $4 \div 1100$ 

Now, 6 - 4 can be represented in binary as shown in Figure 6.12. The carry is discarded to give the correct answer of 2.

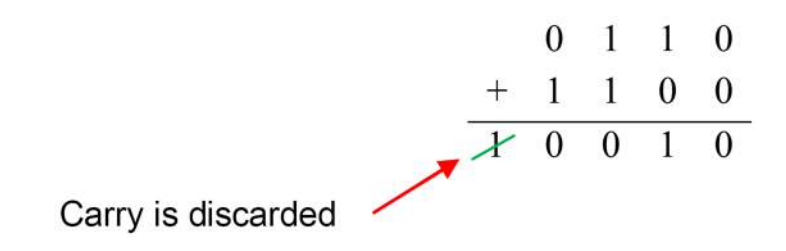

**Figure 6.12:** Subtracting two numbers using 2's complement method for subtrahend.

It should be obvious that an adder can also function as subtractor with additional gates. For example, the full adder shown in Figure 6.4 can be used to design a subtractor by inverting  $B_0$  and setting  $C_0=1$  (both these actions will result in 2's complement form for  $B_0$ ) as shown in Figure 6.13. Similar to parallel adders, parallel subtractors can be designed using several full adders as shown in Figure 6.14.

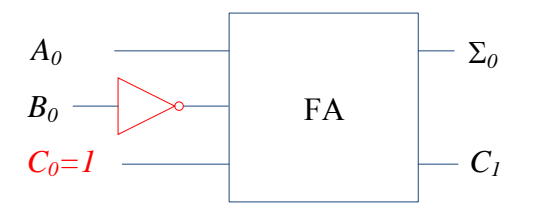

**Figure 6.13:** A full adder used as subtractor.

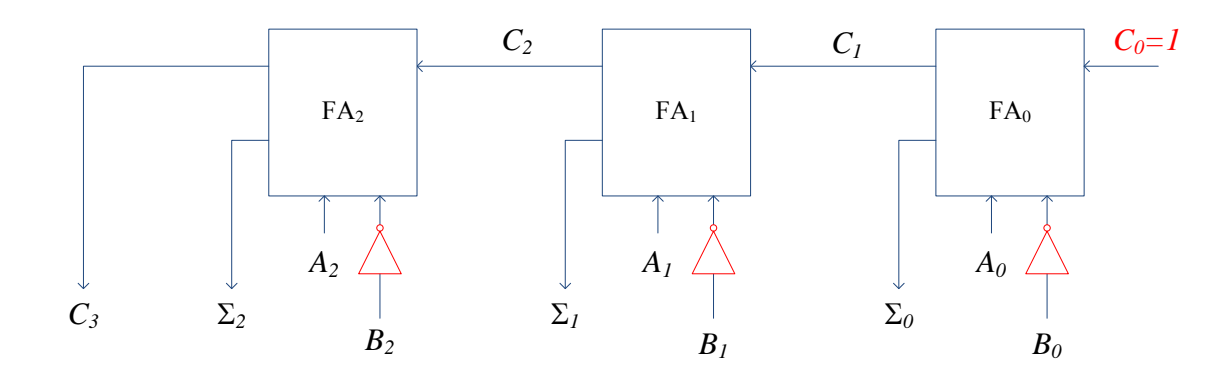

**Figure 6.14:** Designing a parallel subtractor using several full adders.

Using the example in Figure 6.12, 74LS283 can be modified to act as subtractor as shown in Figure 6.15. The minued is represented by  $A_0$ ,  $A_1$ ,  $A_2$ ,  $A_3$  and the inverters convert the subtrahend ( $B_0$ ,  $B_1$ ,  $B_2$ ,  $B_3$ ) to 1's complement and  $C_0$  is set to 1 to convert this 1's complement number to 2's complement. The outputs  $(\Sigma_0, \Sigma_1, \Sigma_2, \Sigma_3)$  denote the correct answer as 4 and the carry out,  $C_4 = 1$  is discarded.

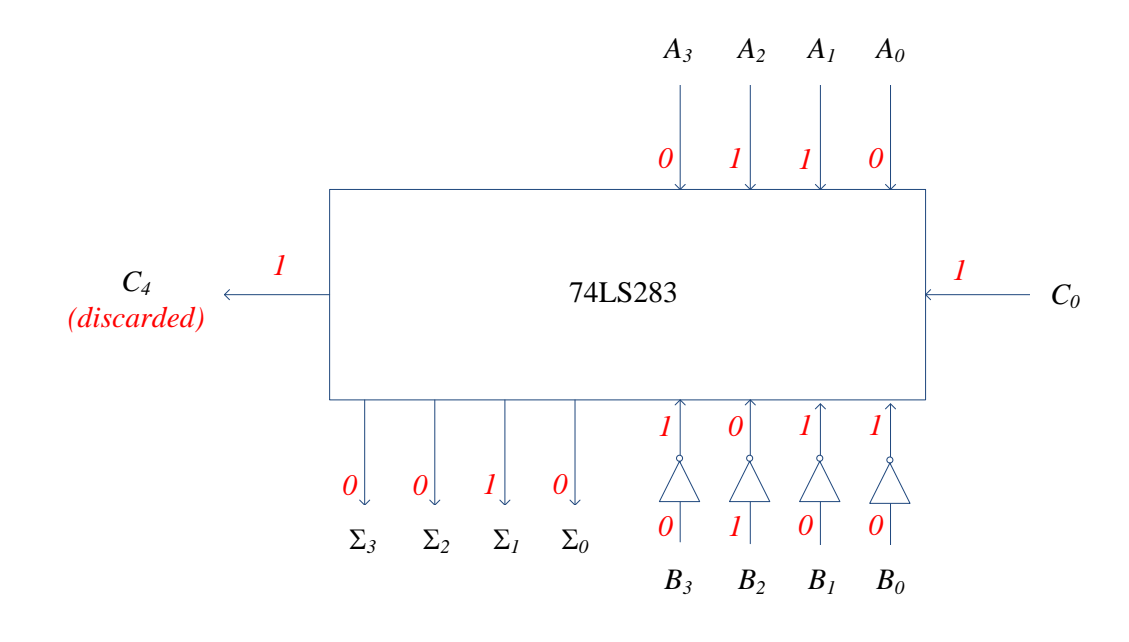

**Figure 6.15:** Using 74LS283 as subtractor.

#### 6.5.2 Dual adder/subtractor

Replacing the inverters in Figure 6.15 with XOR gates will result in a dual mode adder/subtractor circuit. This is illustrated in Figure 6.16. When the control input is 1, the circuit acts as a subtractor and when the control input is 0, it acts as an adder. For example, when  $B_{0}$ =1 and control input=1 (during subtraction), the output of XOR is 0, i.e. the XOR gate acts as an inverter to give 1's complement and  $C_0$ =1 to give 2's complement. When  $B_0$ =1 and control input=0 (during addition),  $C_0$ =0 and the output of XOR is 1, i.e. the XOR gate acts just as a buffer without changing the logic value.

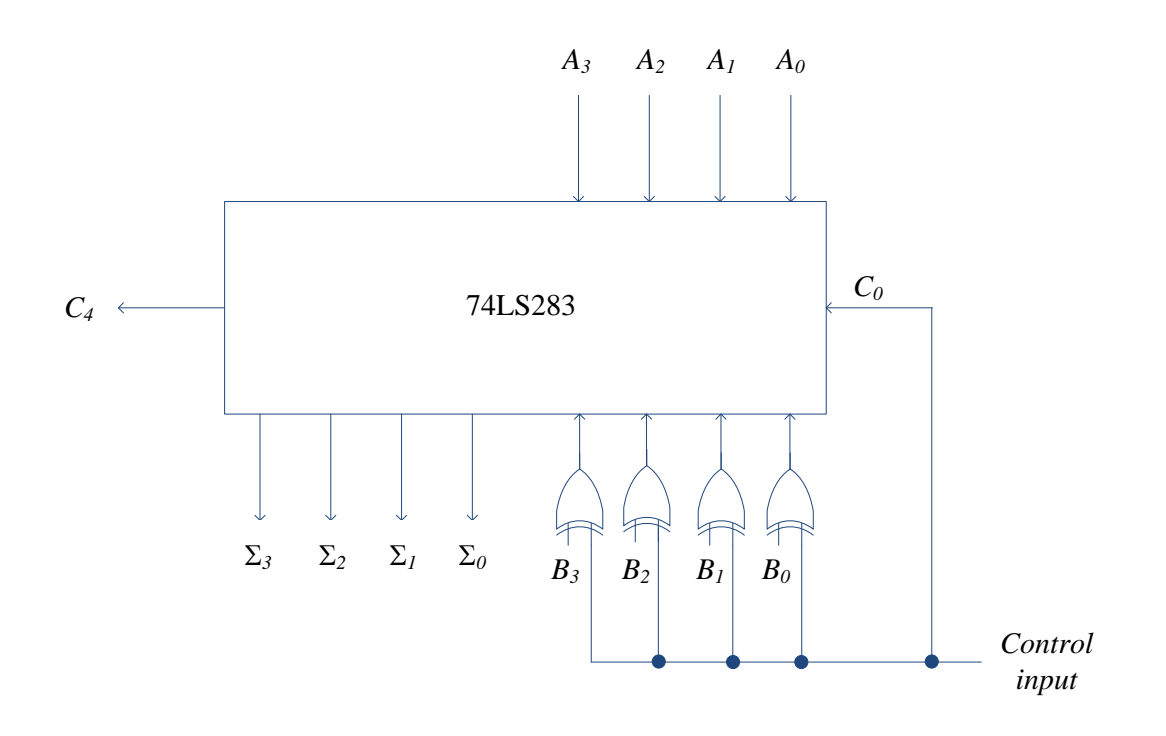

**Figure 6.16:** Using 74LS283 in dual mode: adder/subtractor.